# Qu'est-ce qu'un logiciel malveillant?

Un logiciel malveillant est un programme conçu pour exercer une action malveillante une fois déployé sur un ordinateur ou un réseau. L'infection par un logiciel malveillant se produit généralement à l'insu de l'utilisateur et peut toucher aussi bien les ordinateurs de bureau que les appareils mobiles. Les logiciels malveillants peuvent servir à diverses fins, du vol d'informations à l'espionnage des frappes au clavier, en passant par le minage de cryptomonnaies.

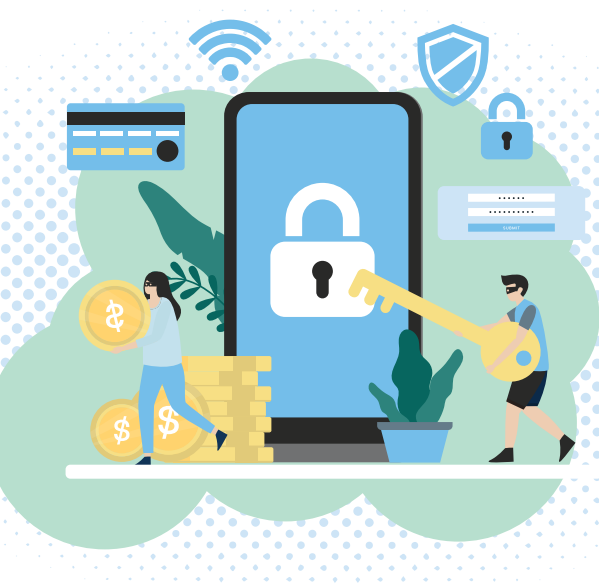

RÉSEAU

tés sur le même réseau que sa cible principale. Une fois installé par l'une des méthodes ci-dessus, ce logiciel malveillant recherche d'autres appareils connectés à

infecter.

#### HAMEÇONNAGE

Ce type de logiciel malveillant peut se propager à d'autres appareils connec-Le système de diffusion de logiciels malveillants le plus couramment utilisé par les cybercriminels est l'hameçonnage. Un fichier malveillant peut être inclus en tant que pièce jointe dans un message ou téléchargé à partir d'un lien Web sur un site de stockage en ligne. Les cybercriminels déposent souvent des clés USB contenant des fichiers aux

CLÉ USB

noms qui piquent la curiosité,

### pour convaincre quiconque les trouve de les brancher

sur son ordinateur. Une fois que c'est fait, le logiciel malveillant peut facilement infecter l'ordinateur.

04

05

#### SITES WEB

Que ce soit par des sites de réseautage social ou un site compromis à l'apparence légitime, les sites Web peuvent également transférer des logiciels malveillants à un visiteur peu méfiant. Comme les fichiers peuvent être transférés par des moyens dignes de confiance,

de nombreuses victimes ne se posent pas de questions.

#### FICHIERS INFECTÉS

Des fichiers et des logiciels légitimes peuvent être infectés par un virus. Une fois ouverts, ils fonctionnent comme prévu et installent des logiciels malveillants sur le périphérique en arrière-plan, généralement à l'insu de l'utilisateur ou sans son autorisation.

### 03

**Exemples d'infection par des logiciels malveillants**

01

# Qui est la cible d'un logiciel malveillant?

**Tous les types d'entreprises, d'organismes gouvernementaux, d'organisations ou d'individus sont des cibles de logiciels malveillants.** Les cybercriminels prennent pour cible toute personne qui n'est pas attentive à la présence de logiciels malveillants. En raison des nombreuses tactiques employées pour inciter les utilisateurs à faire confiance aux messages ou aux fichiers suspects, la détection des logiciels malveillants peut s'avérer difficile.

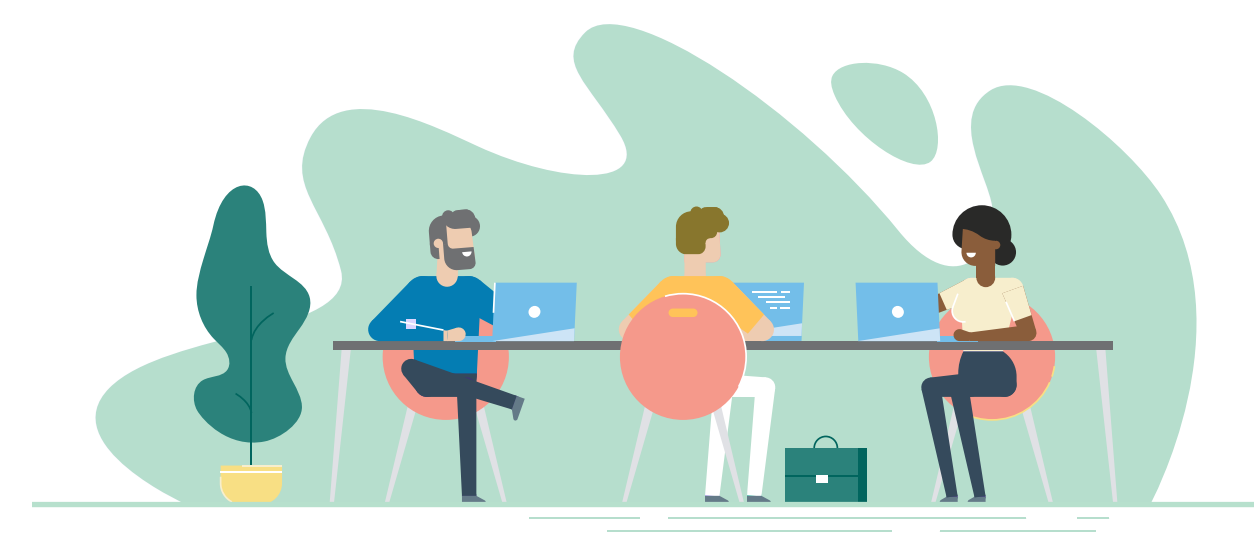

## **FORTRA Terranova Security®**

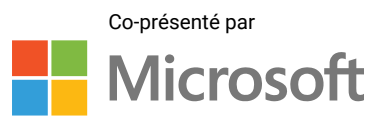

© Fortra, LLC and its group of companies. All trademarks and registered trademarks are the property of their respective owners.